## **Introducing the Data Curation Tool**

The Scholars Portal Dataverse team has been hard at work on the new Dataverse Data Curation Tool as part of [our Canarie RDM grant project.](https://spotdocs.scholarsportal.info/display/DAT/2019/07/09/CANARIE+project+update%3A+Dataverse+for+the+Canadian+Research+Community) Development on this project is being led by Victoria Lubitch, Programmer/Analyst at Scholars Portal.

The Data Curation Tool (DCT) allows data owners and curators to create and edit variable-level metadata for any tabular file in a dataset. Users can access this tool as a modular application once they've uploaded a [tabular file](http://guides.dataverse.org/en/latest/user/tabulardataingest/index.html) (e.g., SPSS, R, Excel, CSV) to a dataset in Dataverse.

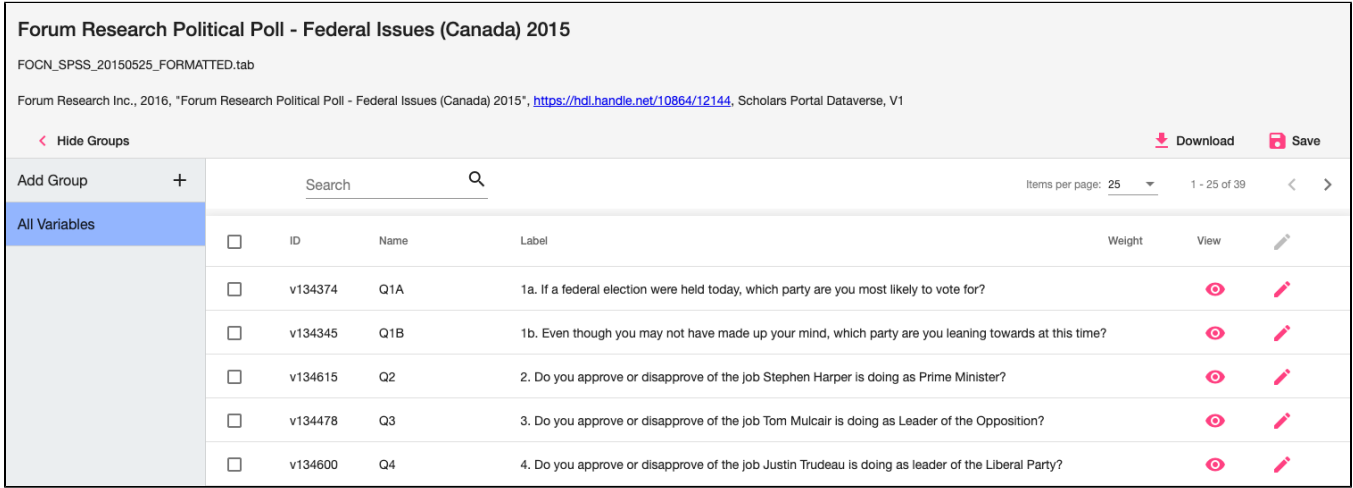

The Data Curation Tool

Similar to tools like SPSS, the DCT allows users to view summary statistics about their data, add variable information like 'Interviewer Instructions' or 'Notes', create variable groups, and indicate weighting variables.

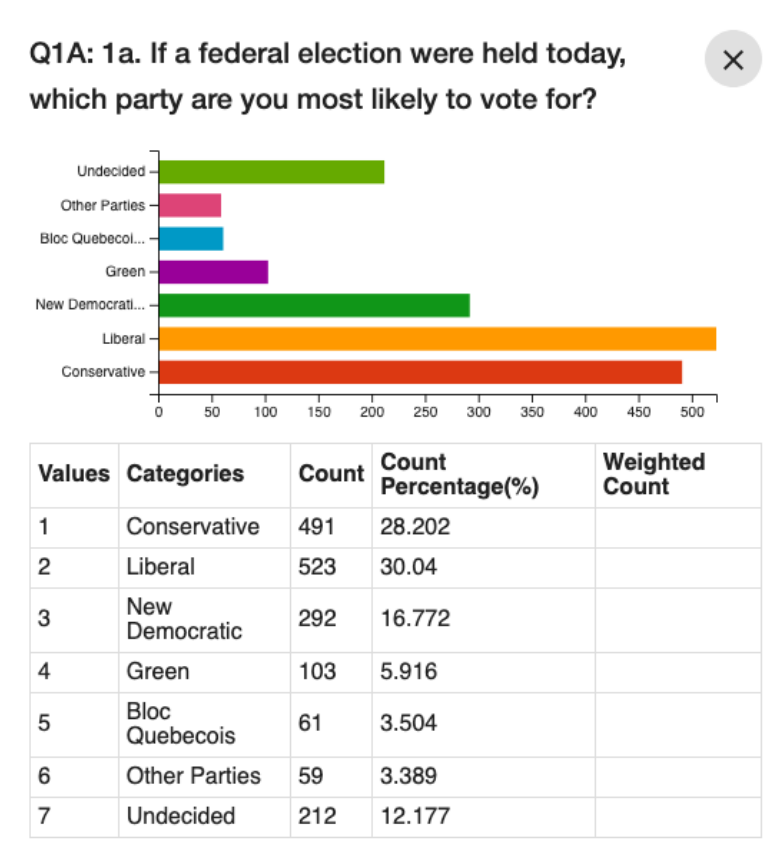

Summary statistics in the DCT

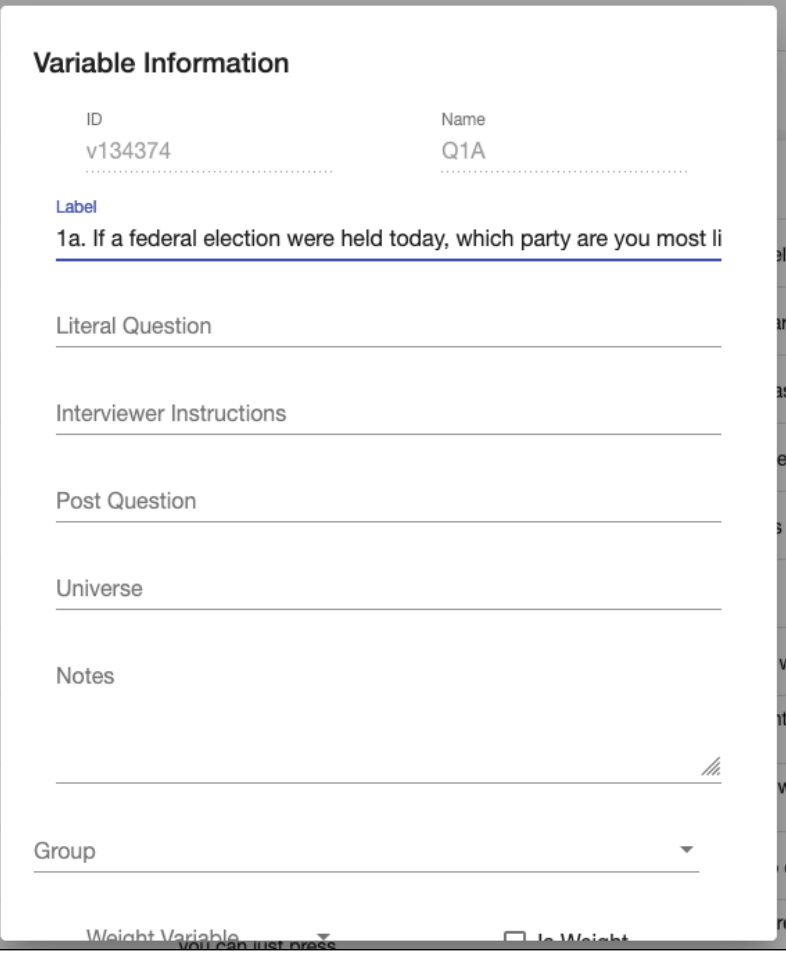

Once edits have been completed and saved back to Dataverse, these changes can then be downloaded as an XML file or exported to a codebook.

Variable editor in the DCT

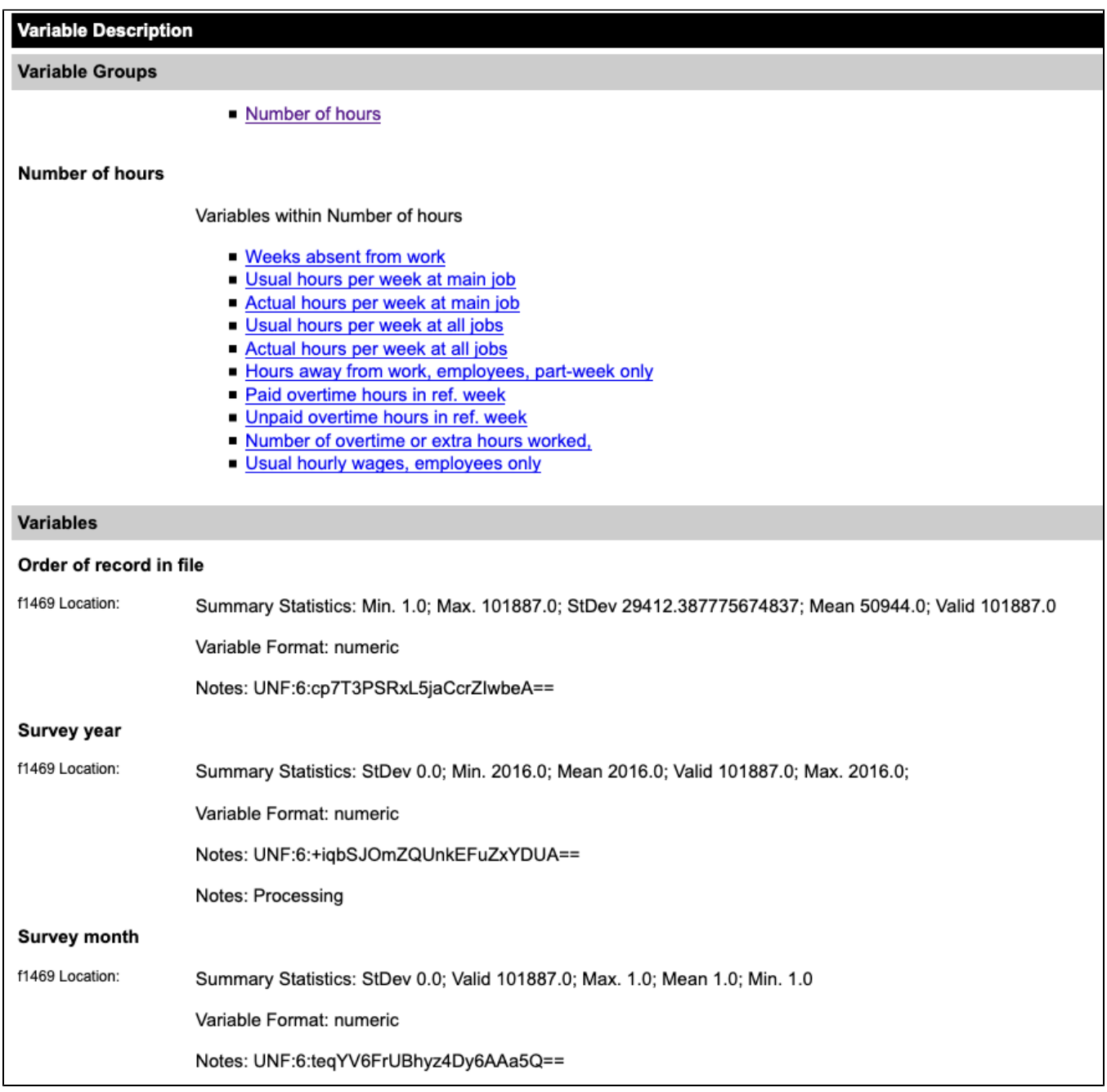

Example of a codebook in Dataverse

Usability testing sessions were recently completed with 5 participants, who worked through a series of tasks and helped us identify areas where the user experience could be improved in the tool. We're now working on translating this tool to be used in French, with translations provided by the University of Ottawa.

A [demo of this tool is available online](https://scholarsportal.github.io/Dataverse-Data-Curation-Tool/?dfId=40620&siteUrl=https://dataverse.scholarsportal.info), and [the code can be accessed on GitHub](https://github.com/scholarsportal/Dataverse-Data-Curation-Tool). The Data Curation Tool will be launched with the next Scholars Portal Dataverse upgrade, currently scheduled for the end of October, and will be available for community testing soon.

If you have any comments or suggestions, contact us at [dataverse@scholarsportal.info.](mailto:dataverse@scholarsportal.info) If you would like to see all the updates and have a SpotDocs account, click the "Watch this blog" button on the top right corner of the page to receive notifications.